## Basic Computation Part 01

 $\Box$ D $\Box$ 

### Procedural Programming

#### • Hardware

- CPU runs a program's statements one at a time
	- Starts from the "Entry Point"
	- Left to Right then Top to Bottom
- Memory stores information that can be accessed and modified by the CPU
- Java Programs
	- Organized by Projects, then Classes, then Methods
		- Body of something is in between curly braces "{}"
	- The main method is Java's "Entry Point"
		- Code should be written in the body of the Main Method for now

```
1 //A simple Java Program written by JJ Shepherd
 2 //Also these are comments, and are ignored by the compiler
 3 public class SimpleJavaProgram
 4f//Body of the Class
 5
       //Main method or entry point
 6
       public static void main(String[] args)
 7<sub>°</sub>8
            //Body of the Main Method
 9
            //Here is where we are going to be writing most code for now
LØ
L1L2\mathcal{F}L<sub>3</sub>\lfloor 4 \rfloor
```
### **Variables**

- Variables store data such as number or characters
	- Containers or Boxes
	- Implemented using Memory

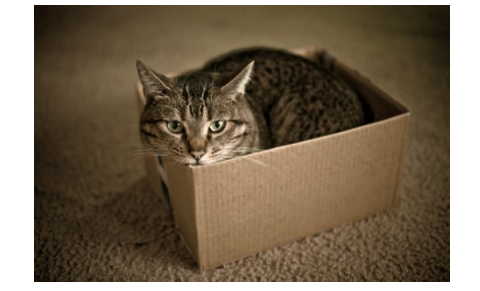

### **int numberOfCats = 1;**

### **Variables**

- Value is the name we called the stored data
	- Values are stored in a memory location
- Its value can be changed

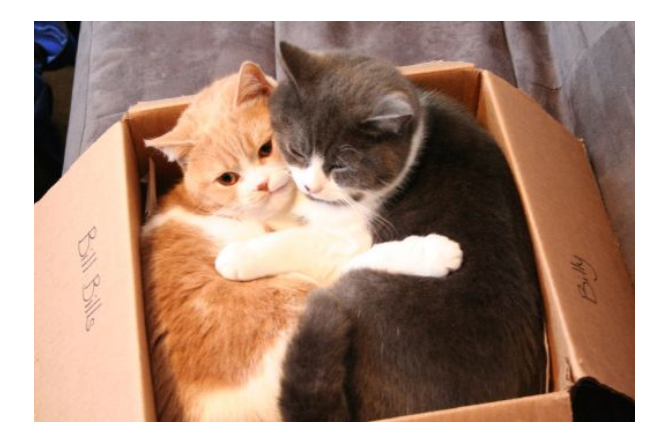

### **int numberOfCats = 2;**

### **Variables**

- We must *declare* variables before using them
	- Spoken:

"I need a container of this size called this name"

- Declaring a variable requires
	- Type
	- Identifier (name)

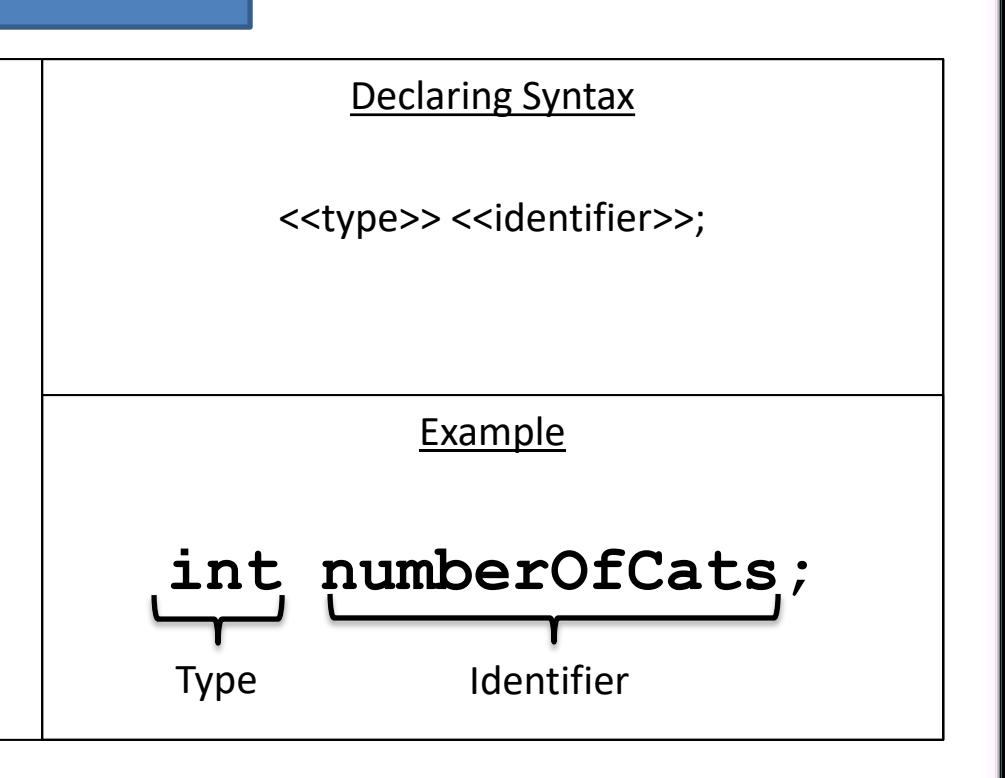

## Types

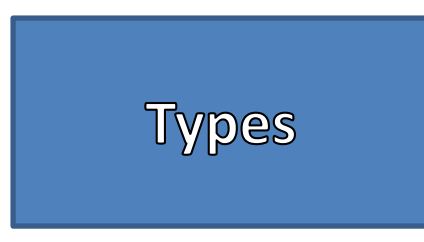

- Type corresponds to the type of data and the number of bytes in memory
- Programming Languages may be
	- Strongly Typed
	- Loosely Typed
- Only use the Type when *Declaring*
- 2 Major Types
	- Class (Object)
	- Primitive
- **Primitive types** are used for simple values such as a number or single character
- **Class Types** are used for a *class* of objects and combine both data and methods (functionality)
	- Reference
	- Contents

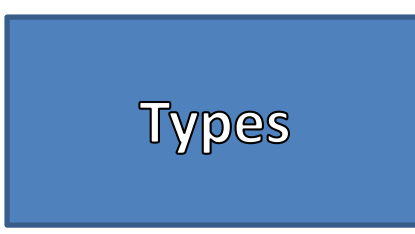

#### Primitive Types

- Integer (Whole Number) Types
	- byte
	- short
	- int (Most Common)
	- long
- Floating-point (Decimal) Types
	- float
	- double (Most Common)
- Character Type
	- char

#### • Boolean Type

– boolean

#### Primitive Types

- Integer (Whole Number) Values
	- Examples: 0 -1 365 12000
- Floating-point (Decimal) Types
	- Include the Decimal Point
	- Examples: 0.99 -22.8 3.14159
- Character Type
	- Single Quotes NOT Double Quotes
	- $-$  Examples: 'a' 'A' '#' ' '
- Boolean Type
	- Only 2 values
	- Examples: true false

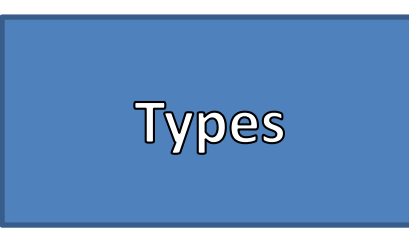

### Primitive Types

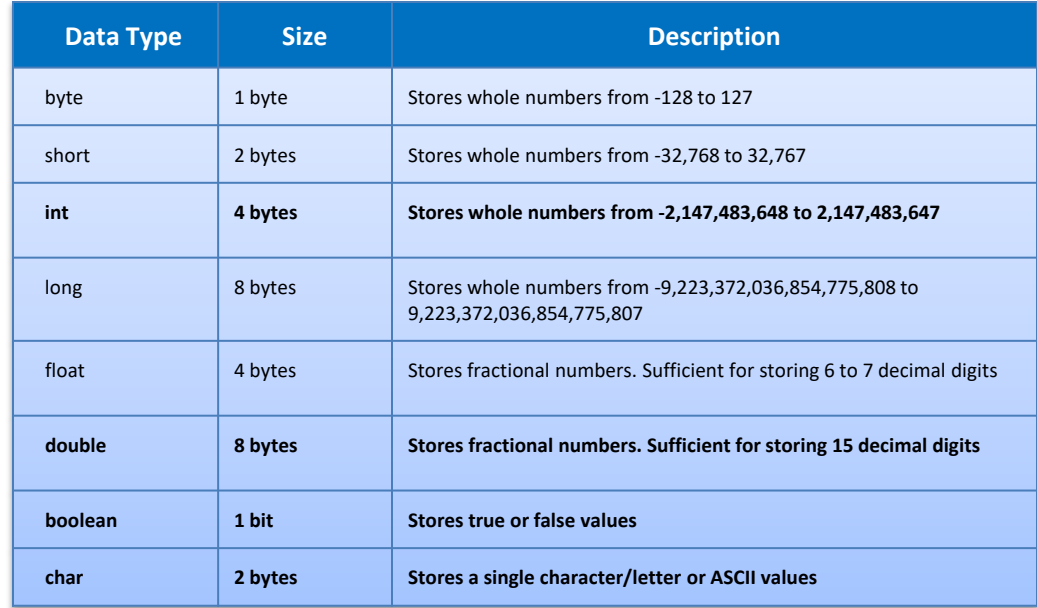

## Identifiers

### **Identifiers**

- An **identifier** is a name, such as the name of a variable.
- Identifiers should be meaningful
- Identifiers may contain ONLY
	- Letters
	- Digits (0 through 9)
	- $-$  The underscore character ()
	- $-$  And the dollar sign symbol (\$) which has a special meaning
- Identifiers CANNOT contain
	- Spaces of any kind
	- Digit as the First Character
	- Dots "."
	- Asterisks "\*"
	- Other types of special characters
- Identifiers are Case Sensitive
	- "Stuff", "stuff", "STUFF", and "sTuFf" would all be considered different identifiers
- Identifiers CANNOT be a **reserved word**
	- Example Reserved Words: int, public, class

## **Identifiers**

#### Naming Conventions

- Class Types start with an Uppercase character
	- Example: String
- Primitive Types start with a Lowercase character
	- Example: int
- Variables identifiers of both start with a Lowercase Character
- Multiword identifiers are "punctuated" using uppercase characters

### Good Examples

int test01;

double largeValues;

boolean inClass;

#### Bad Examples

int 1Test;//Started with a digit double big vals;//Used a space boolean class;//Class is a reserved word

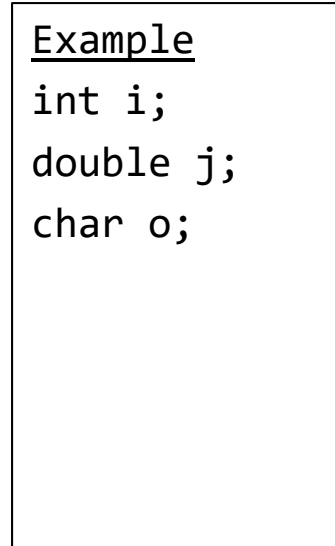

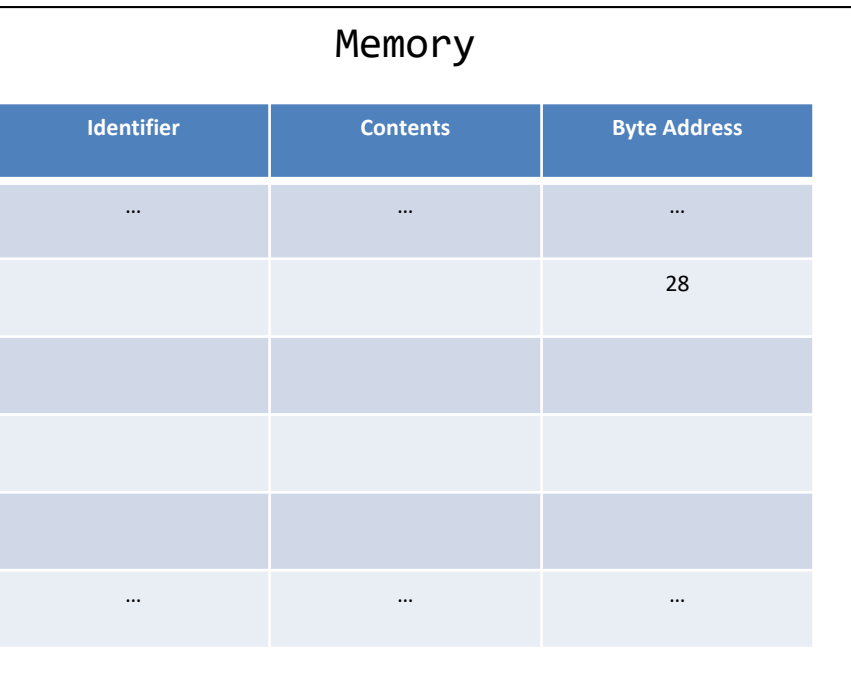

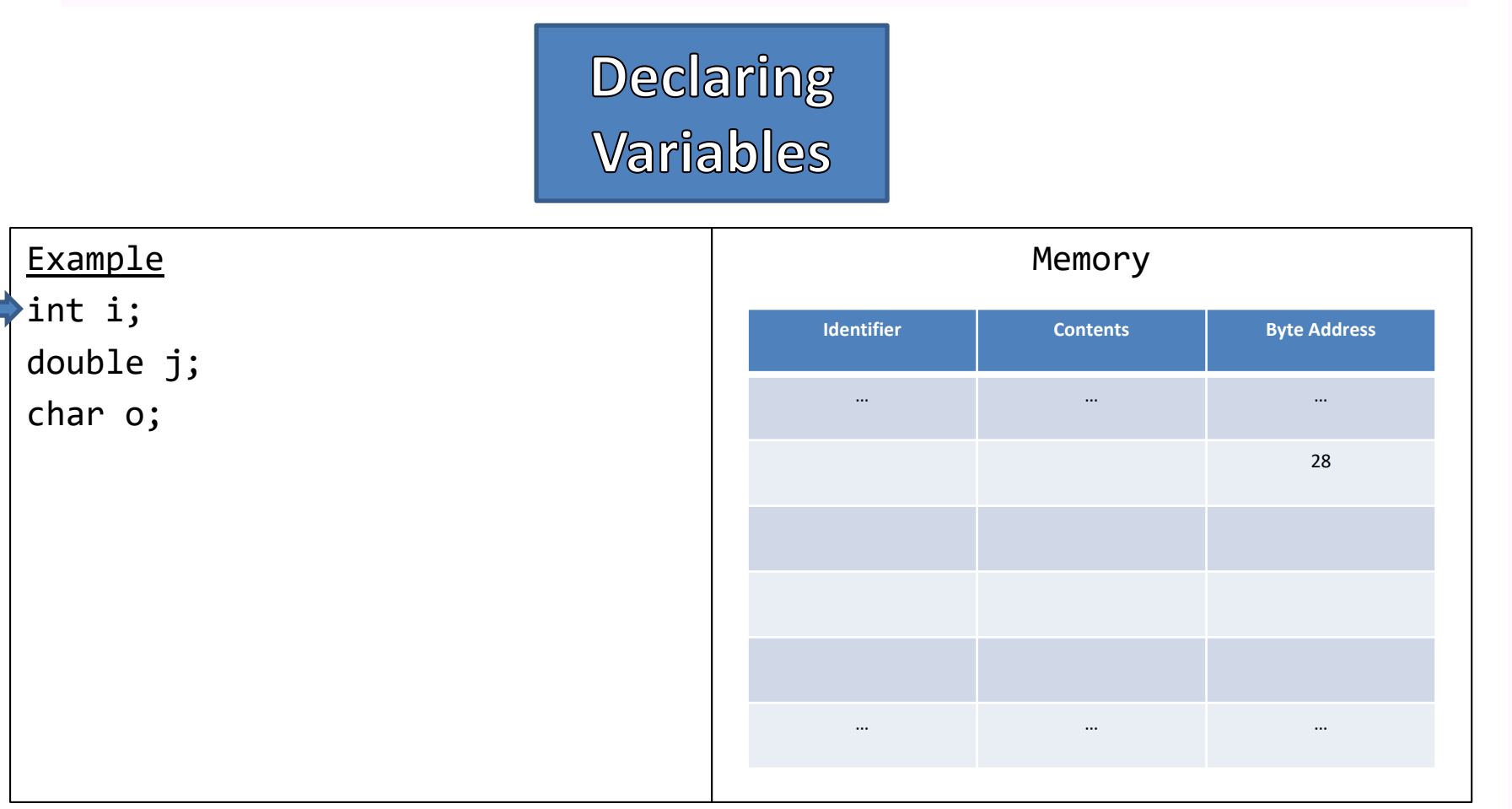

### Example int i; double j; char o;

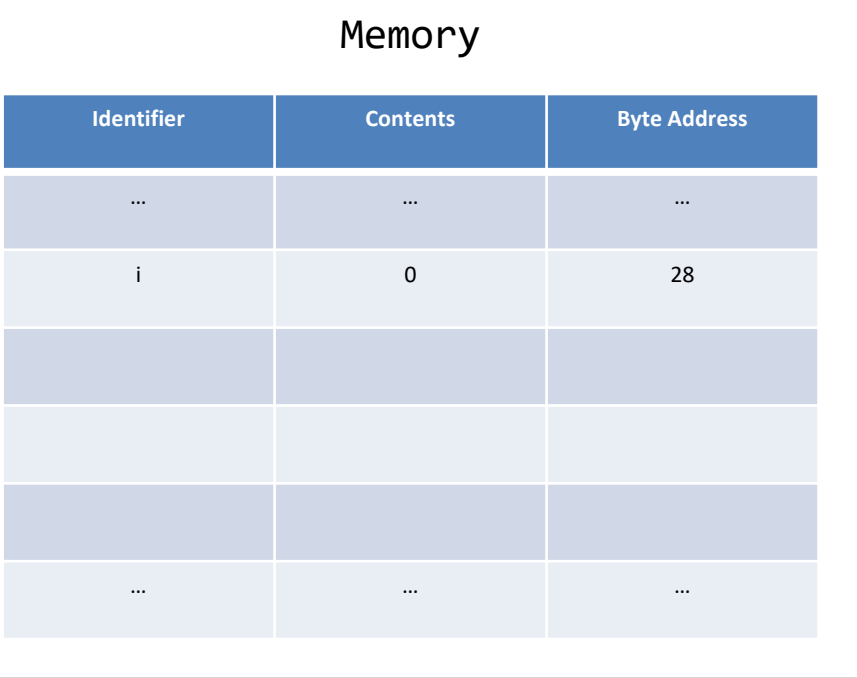

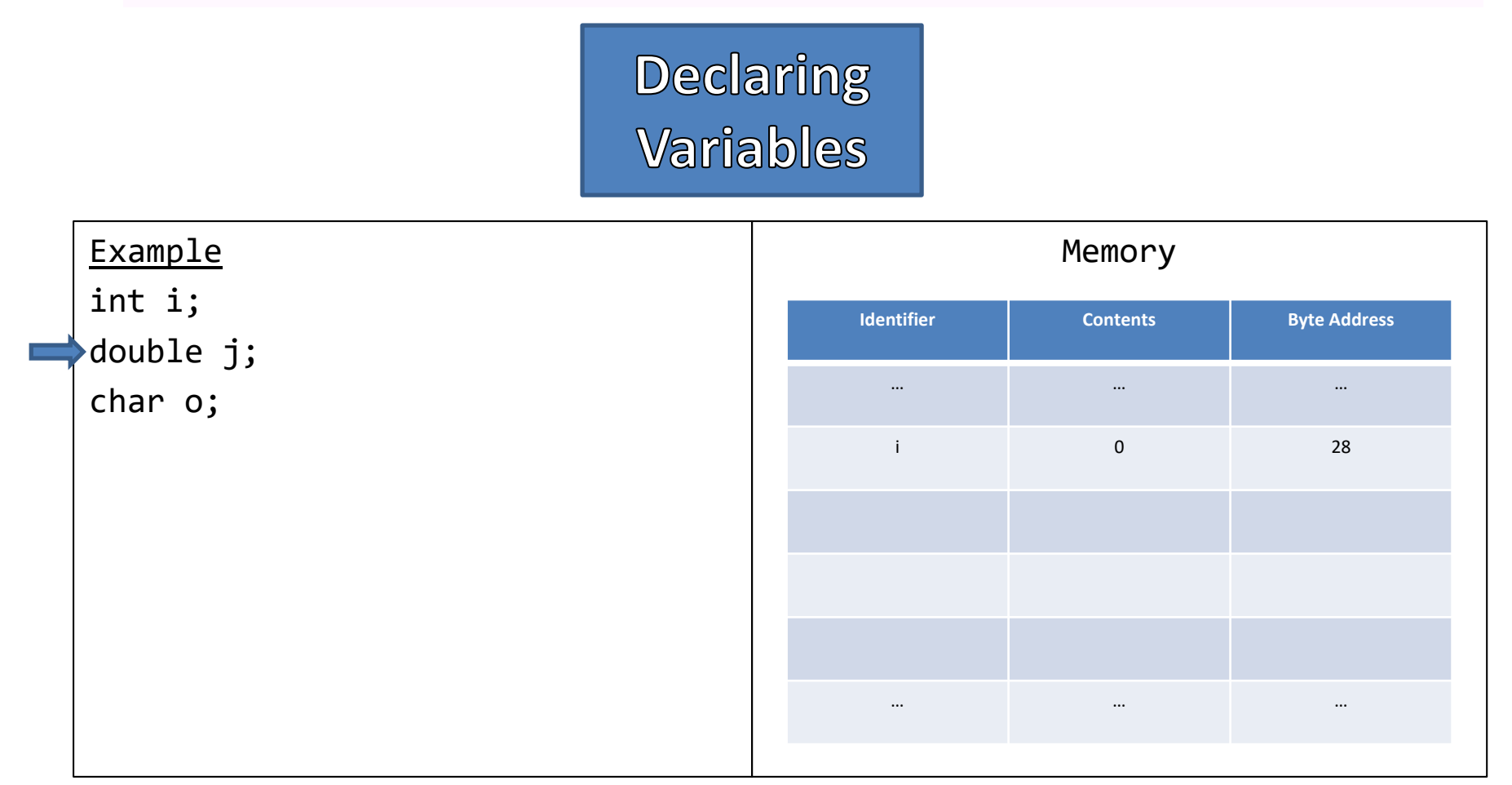

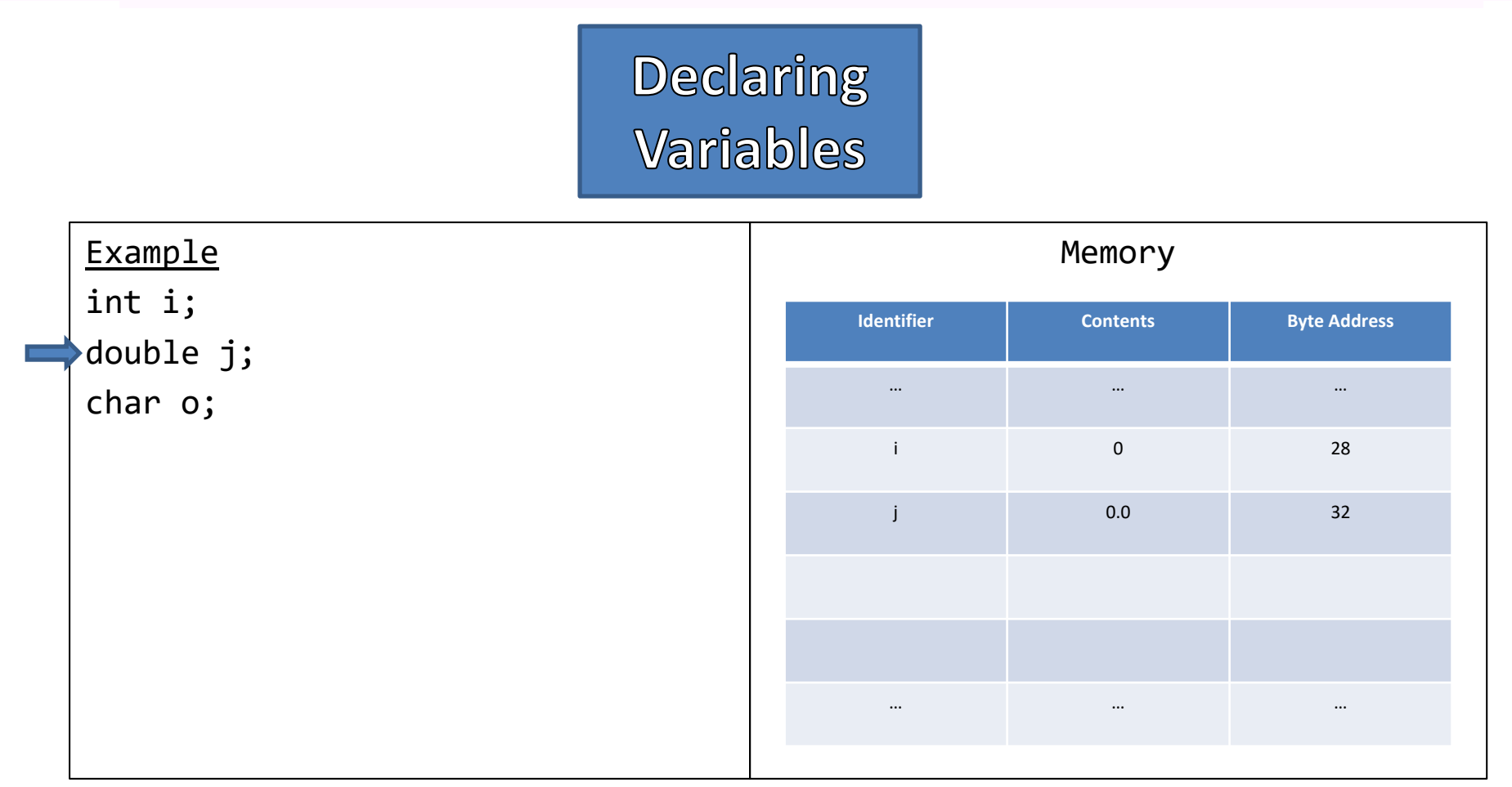

### Example int i; double j; char o;

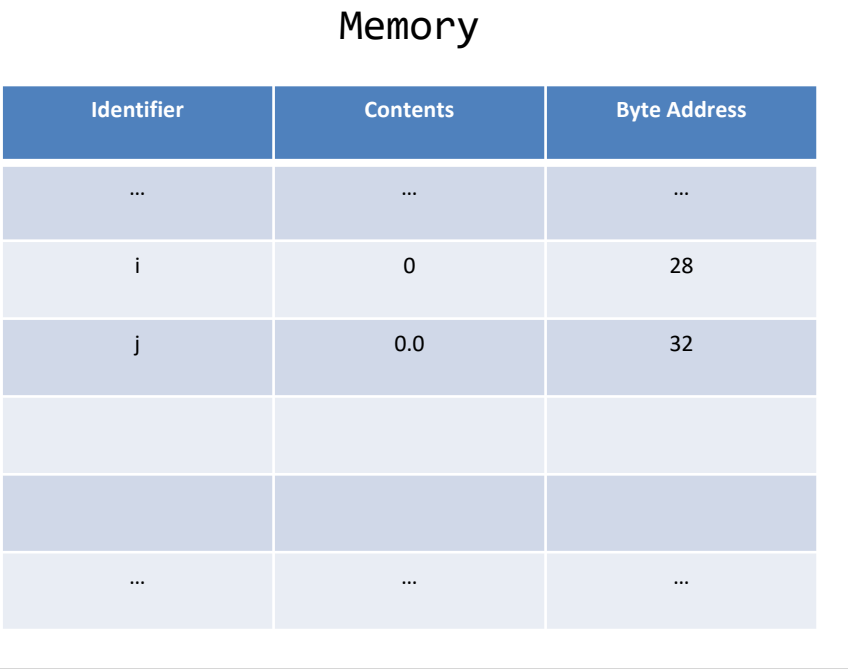

### Example int i; double j; char o;

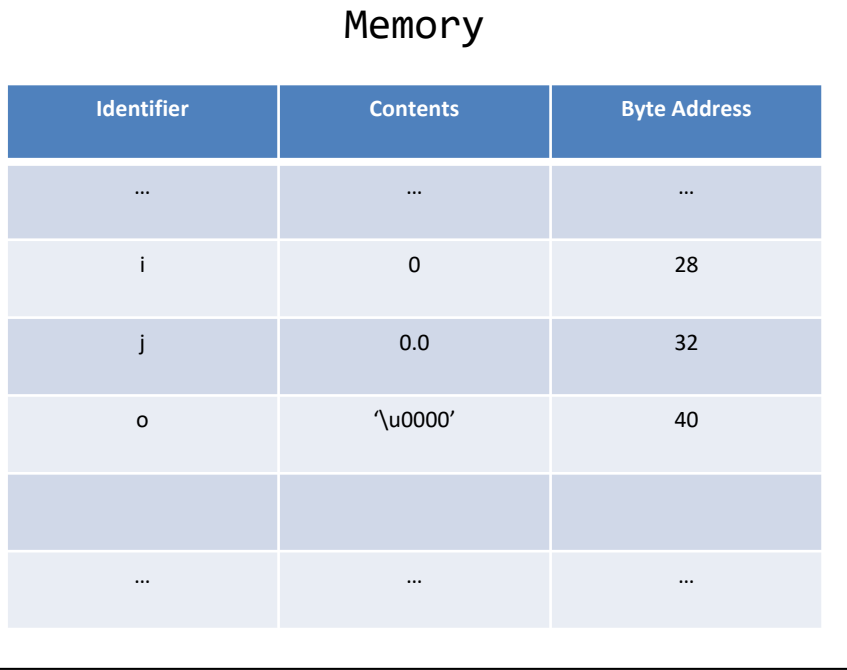

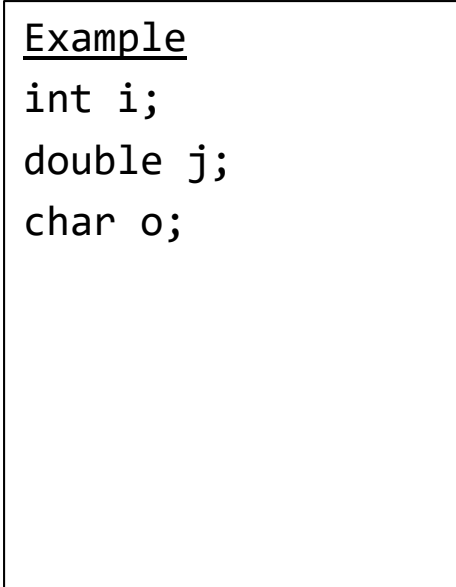

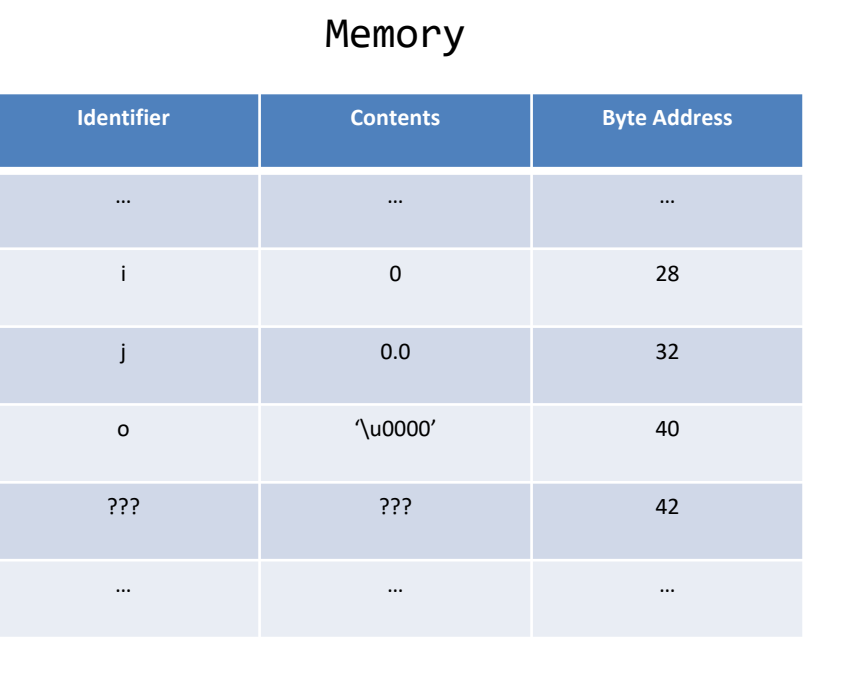

## Assigning Values

Assignment

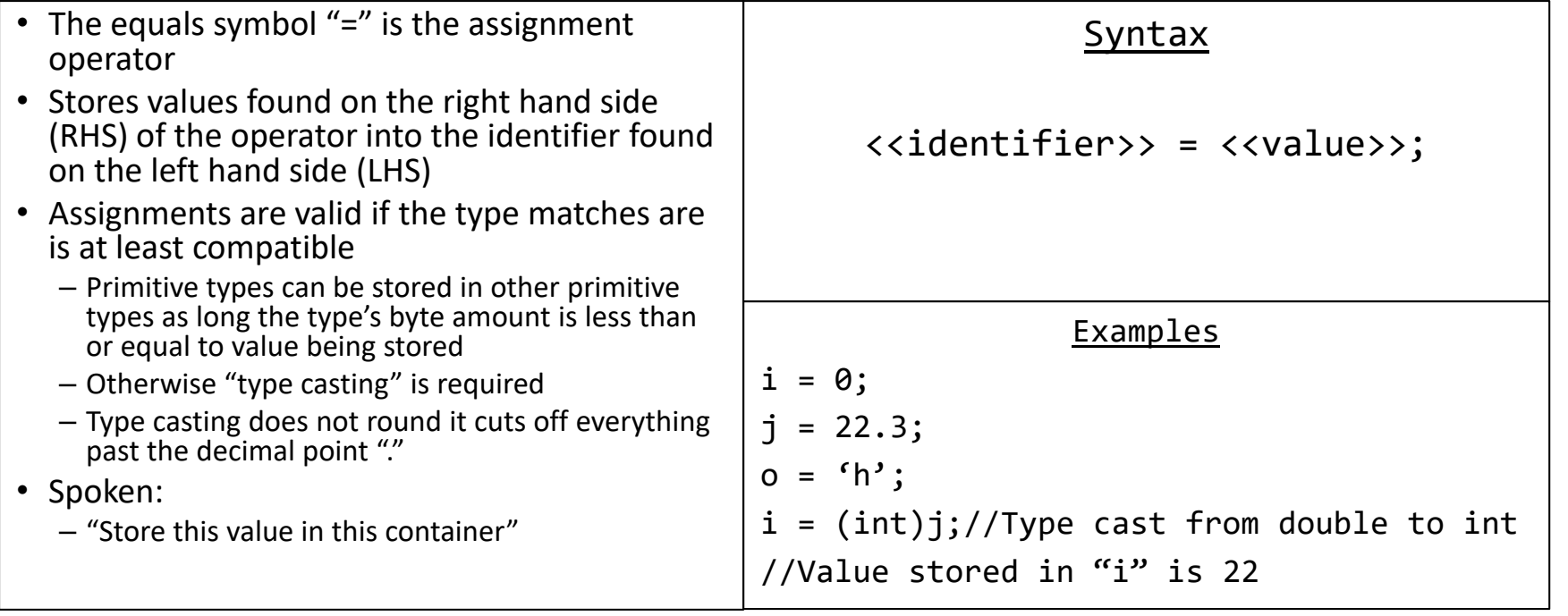

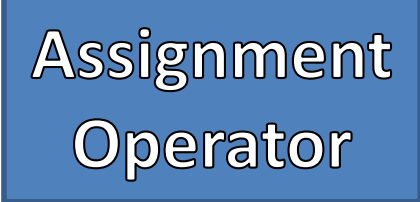

• Declare and assigning initial values  $\vert$  Memory – Good programming practice to assign initial values – Shortens two statements into one – Types are not still used after the declaration **Identifier Contents Byte Address** … … … … … … Example int  $i = 0$ ; double  $j = 22.3$ ; char  $o = 'h'$ ;  $i = (int)j;$ 

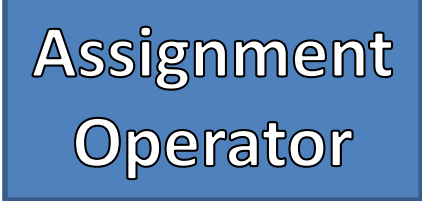

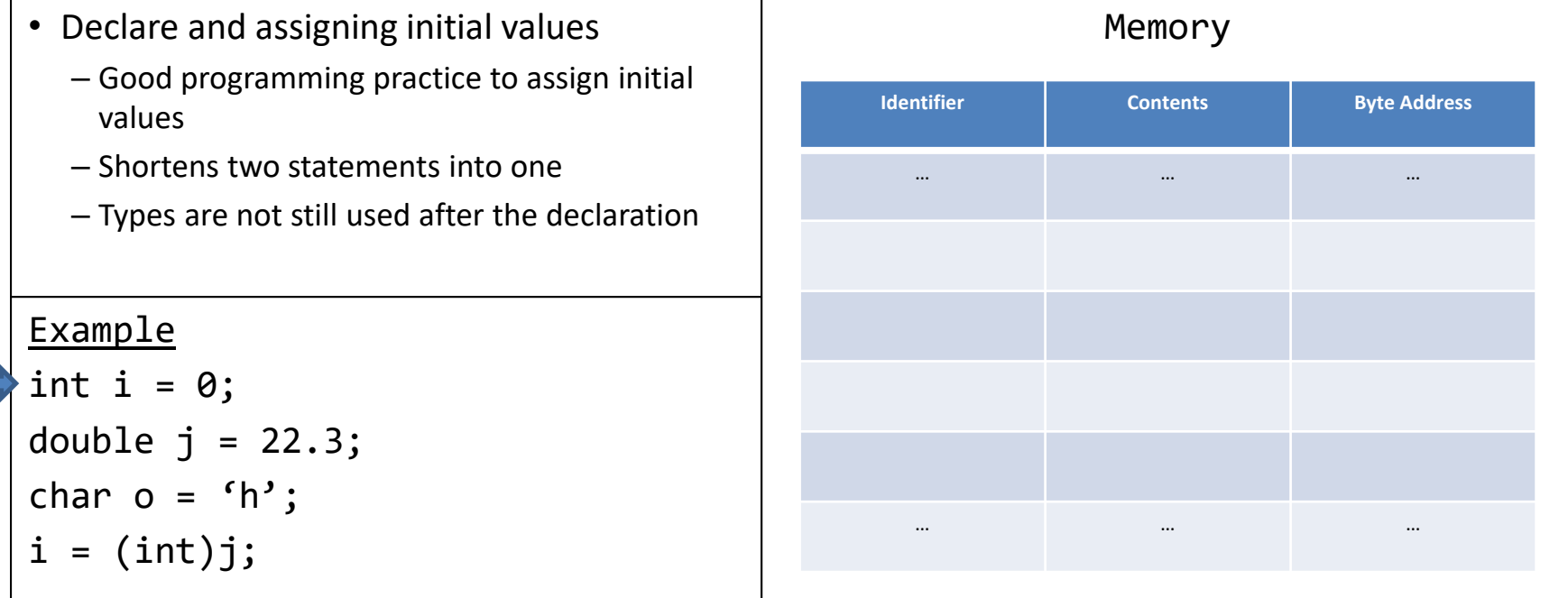

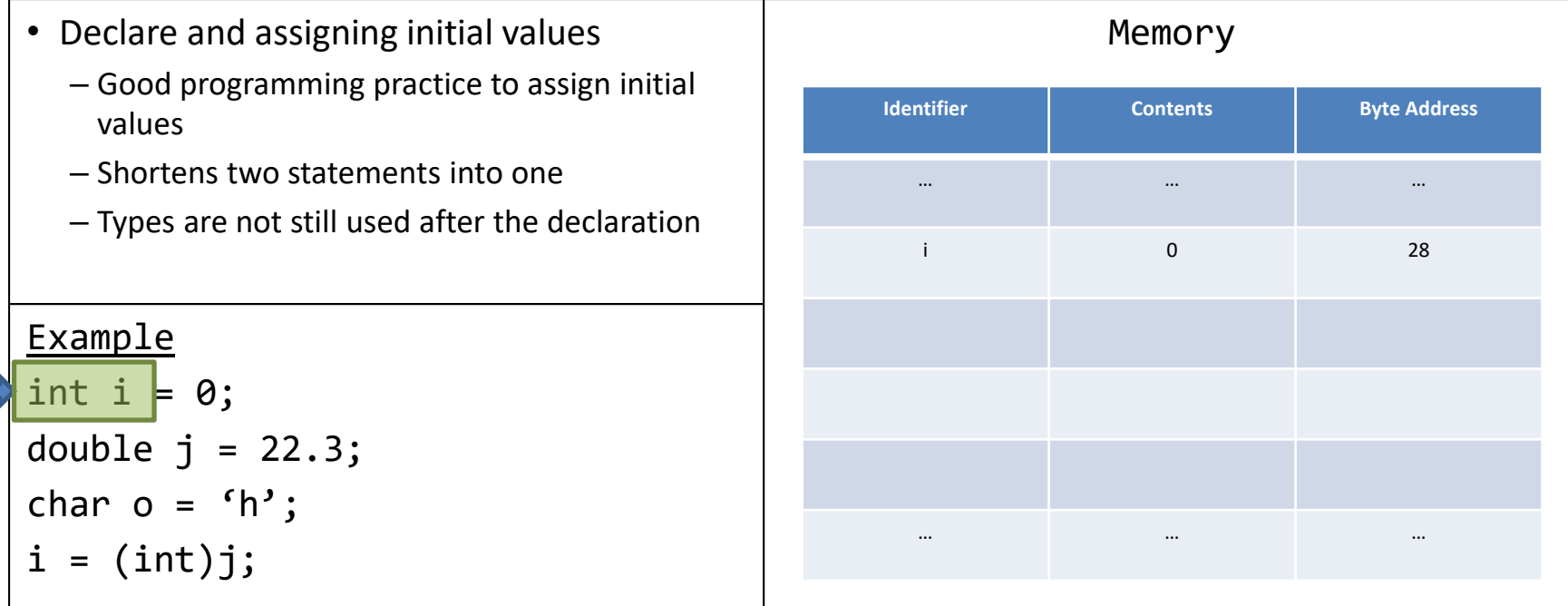

• Declare and assigning initial values  $\vert$  Memory – Good programming practice to assign initial values – Shortens two statements into one – Types are not still used after the declaration **Identifier Contents Byte Address** … … … i 0 28 … … … Example  $int \mid i = 0;$ double  $j = 22.3$ ; char  $o = 'h'$ ;  $i = (int)j;$ 

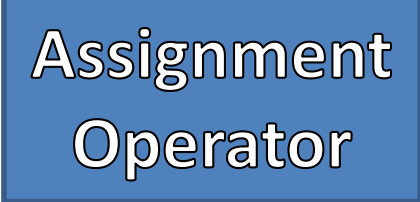

• Declare and assigning initial values  $\vert$  Memory – Good programming practice to assign initial values – Shortens two statements into one – Types are not still used after the declaration **Identifier Contents Byte Address** … … … i 0 28 … … … Example int  $i = 0$ ; double  $j = 22.3$ ; char  $o = 'h'$ ;  $i = (int)j;$ 

• Declare and assigning initial values  $\vert$  Memory – Good programming practice to assign initial values – Shortens two statements into one – Types are not still used after the declaration **Identifier Contents Byte Address** … … … i 0 28 j 0.0 32 … … … Example int  $i = 0$ ; double  $j = 22.3$ ; char  $o = 'h'$ ;  $i = (int)j;$ 

• Declare and assigning initial values – Good programming practice to assign initial values – Shortens two statements into one – Types are not still used after the declaration Example int  $i = 0$ ; double  $j = 22.3$ ; char  $o = 'h'$ ;  $i = (int) j;$ 

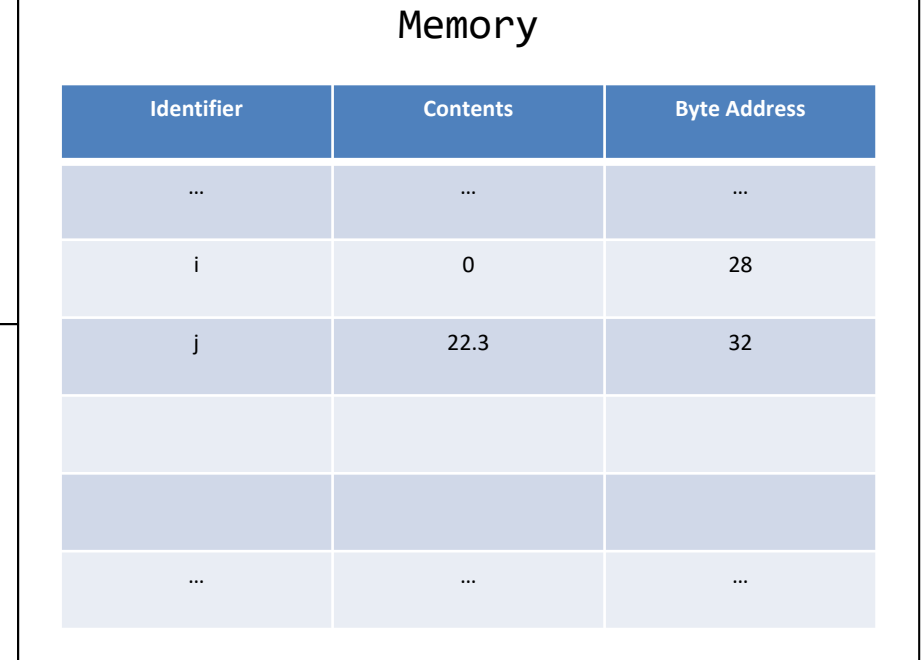

п

# Assignment<br>Operator

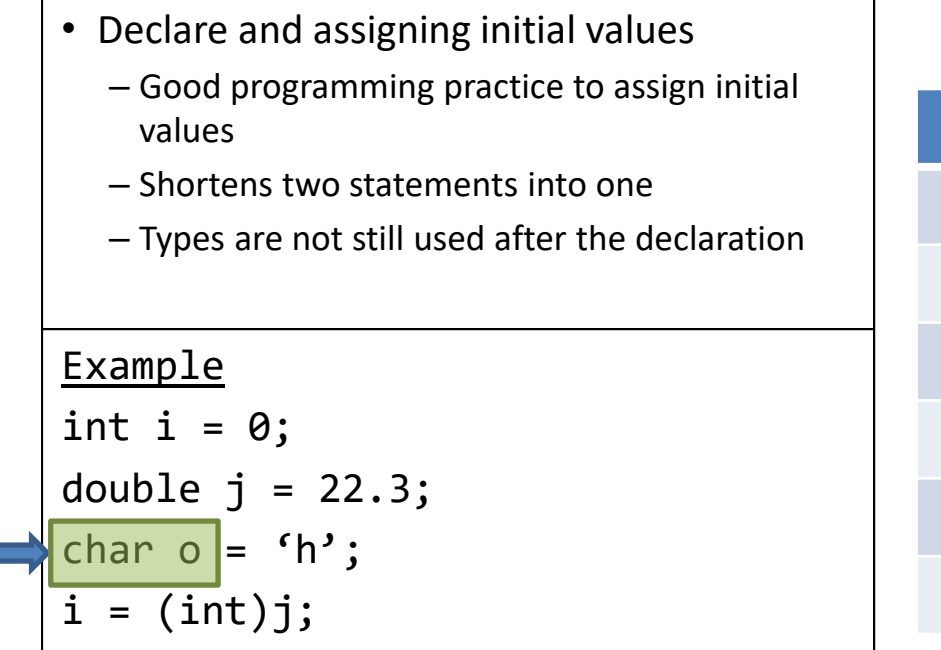

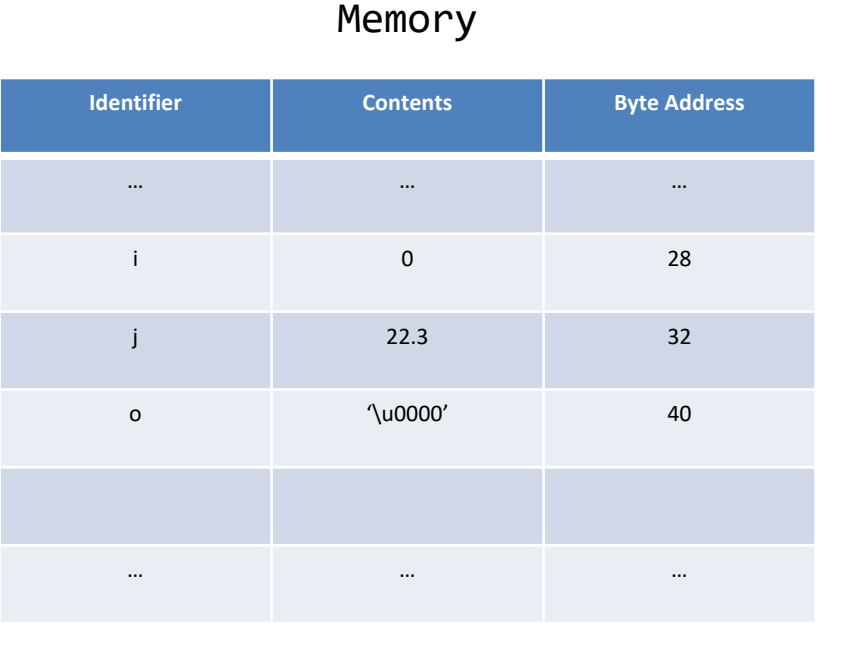

• Declare and assigning initial values – Good programming practice to assign initial values – Shortens two statements into one – Types are not still used after the declaration Example int  $i = 0$ ; double  $j = 22.3$ ; char  $o = f h'$ ;  $i = (int)j;$ 

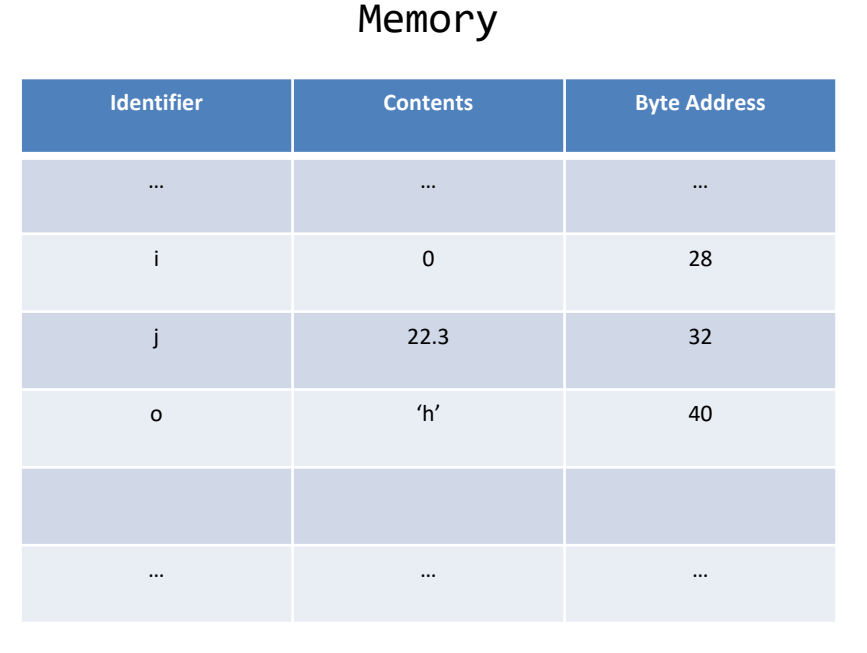

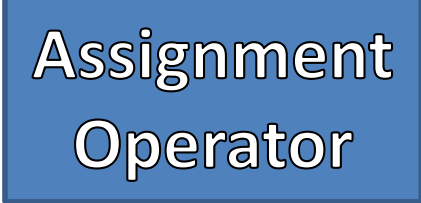

• Declare and assigning initial values – Good programming practice to assign initial values – Shortens two statements into one – Types are not still used after the declaration Example int  $i = 0$ ; double  $j = 22.3$ ; char  $o = 'h'$ ;  $i = (int)j$ ;

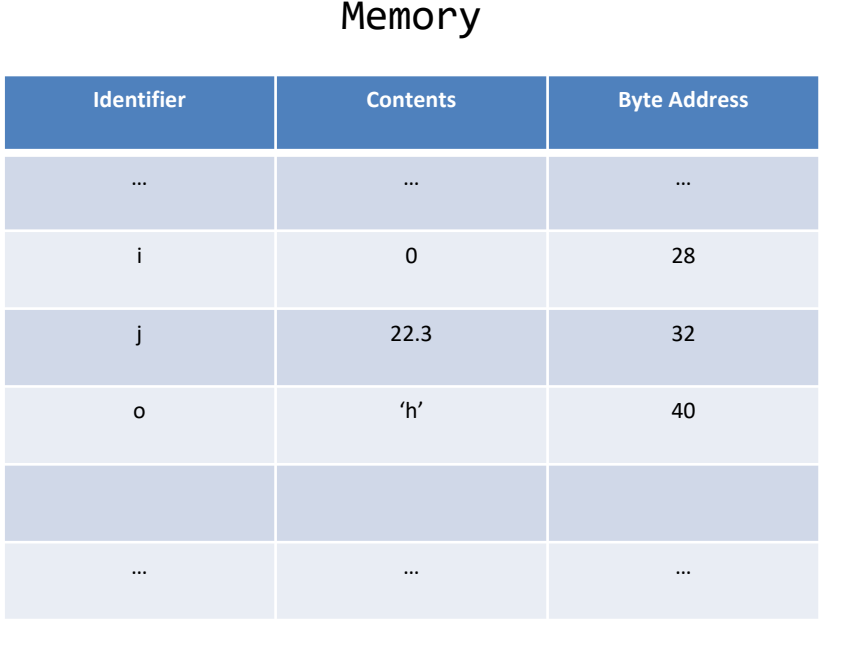

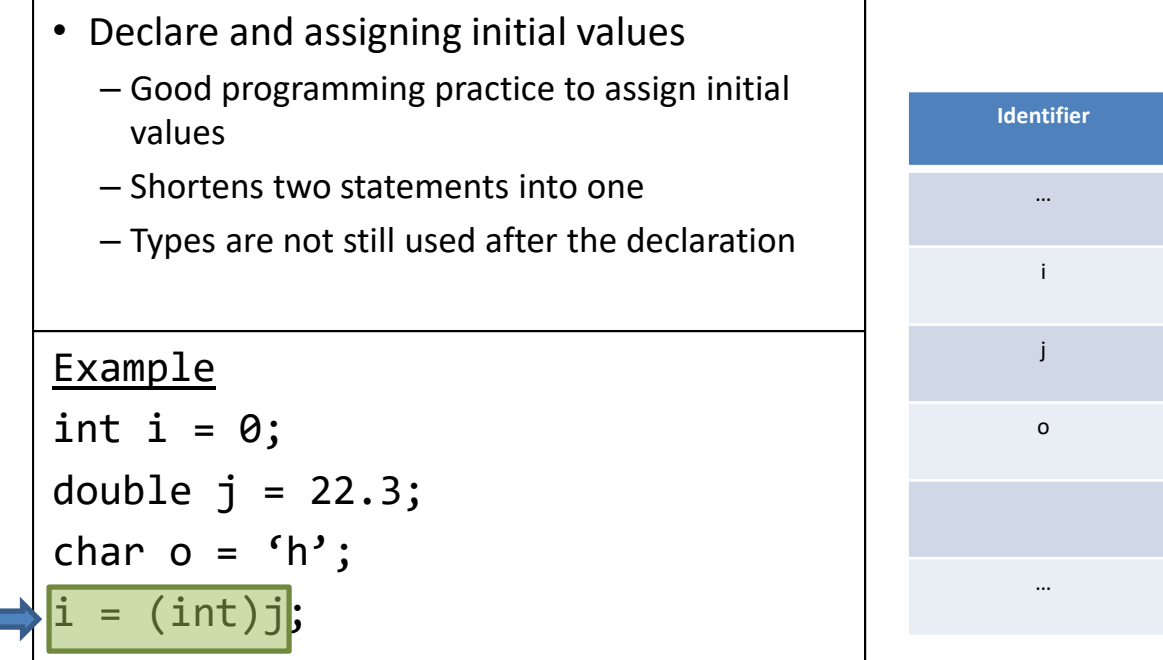

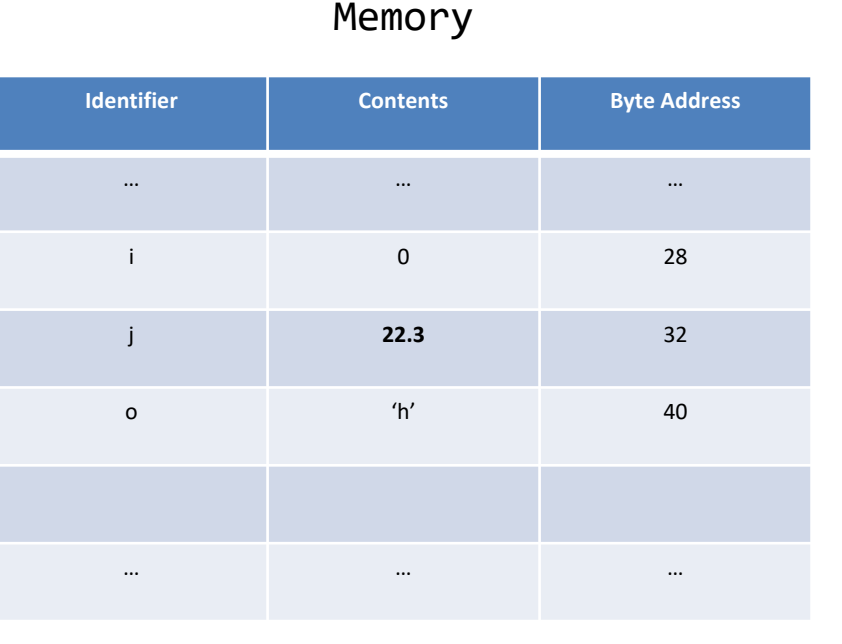

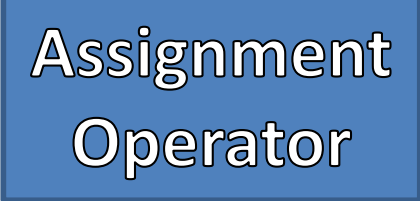

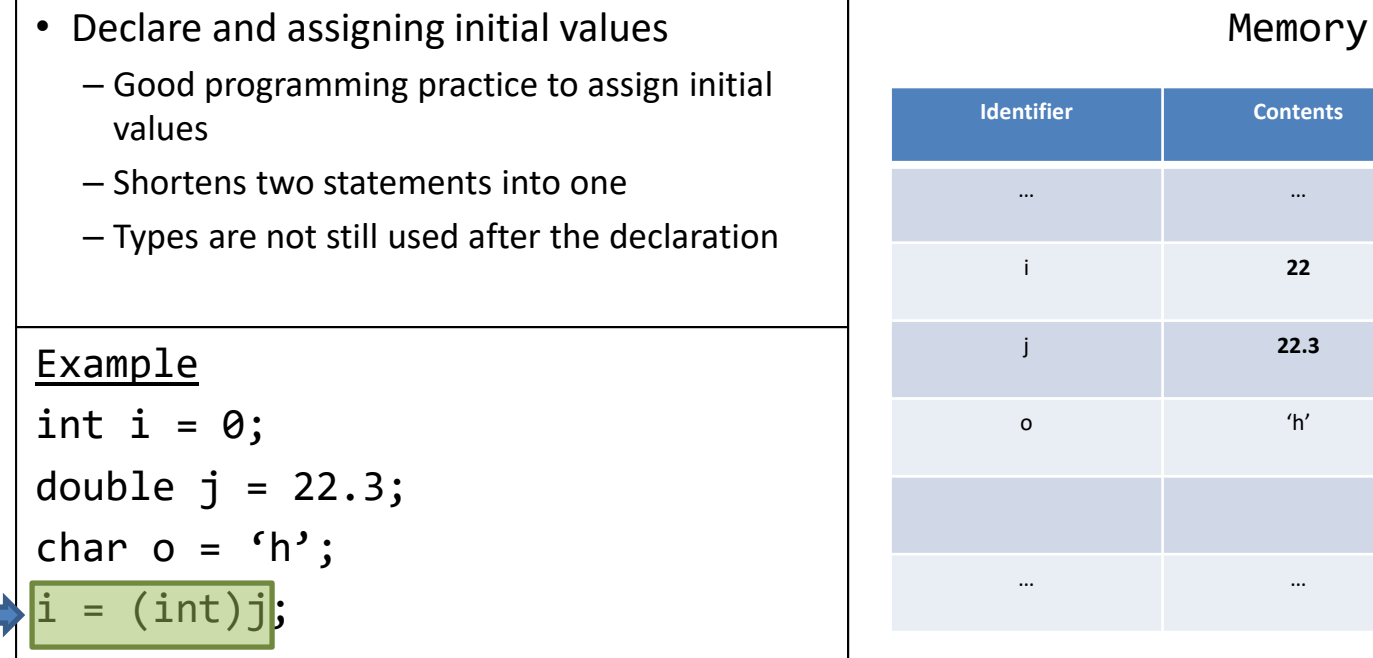

**Byte Address** 

 $\cdots$ 

28

32

40

 $\cdots$ 

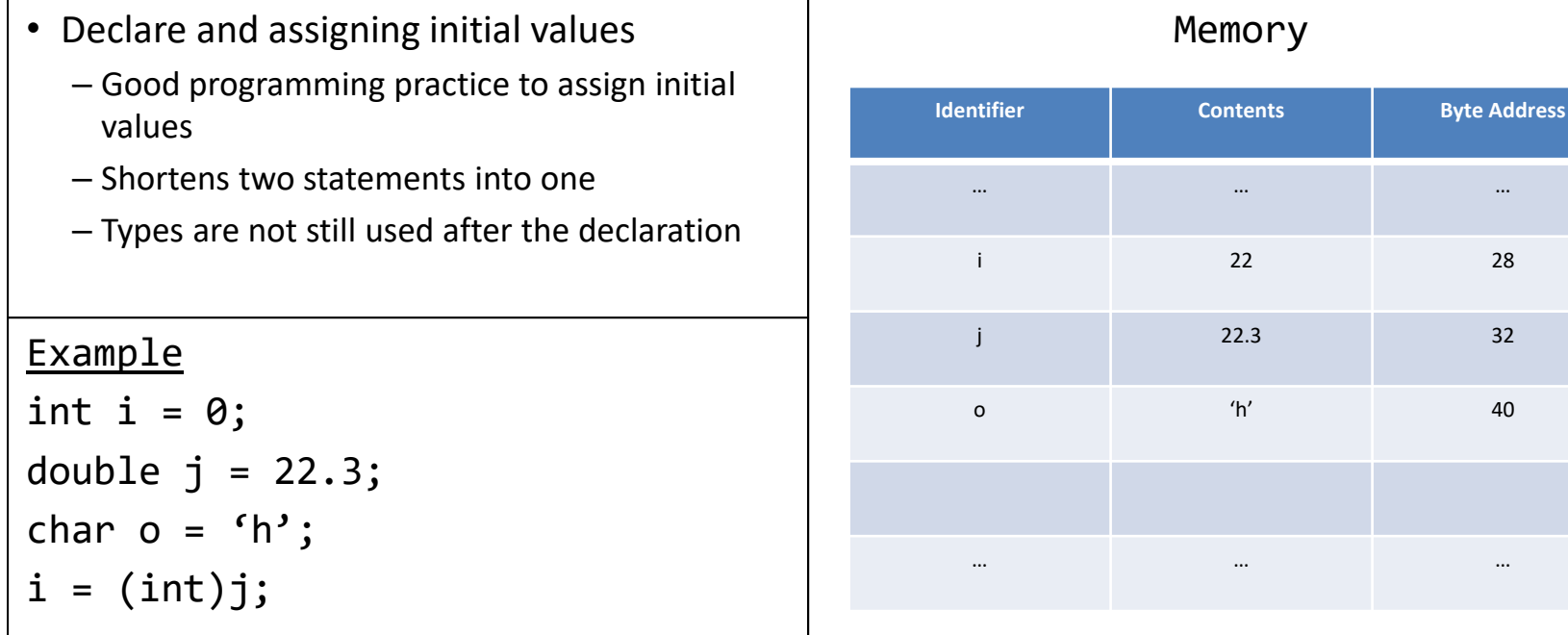

 $\cdots$ 

28

32

40

 $\cdots$ 

### Constants

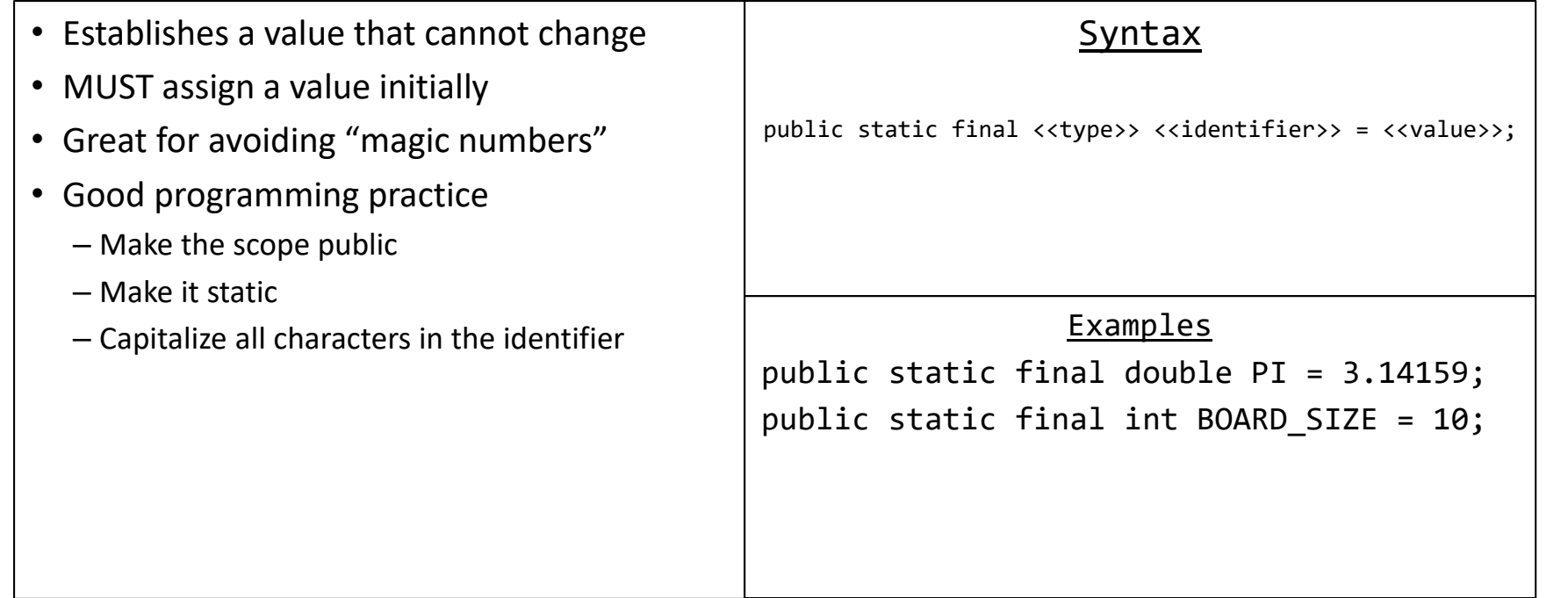

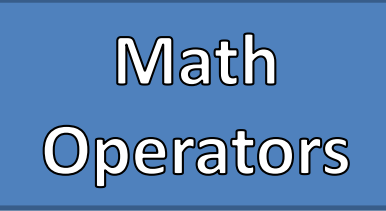

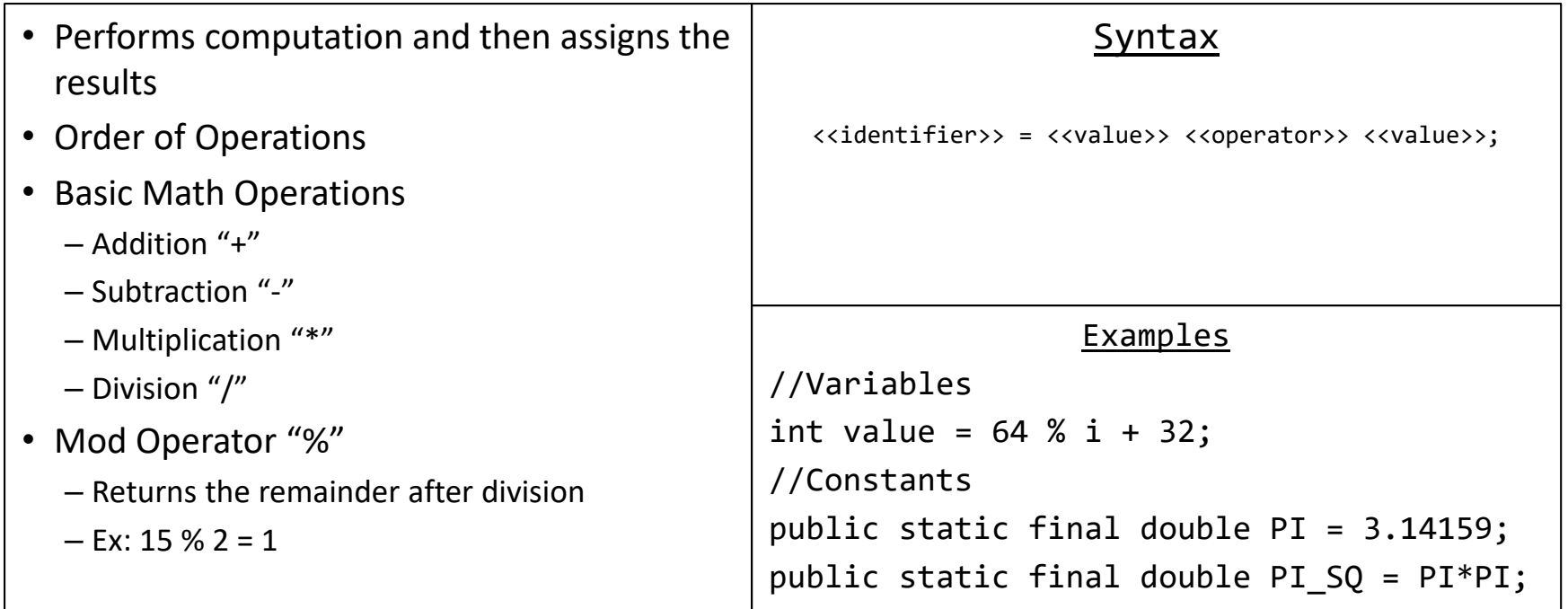

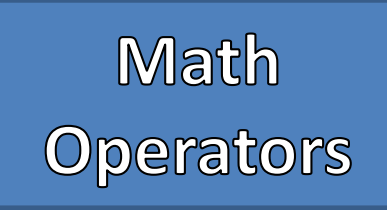

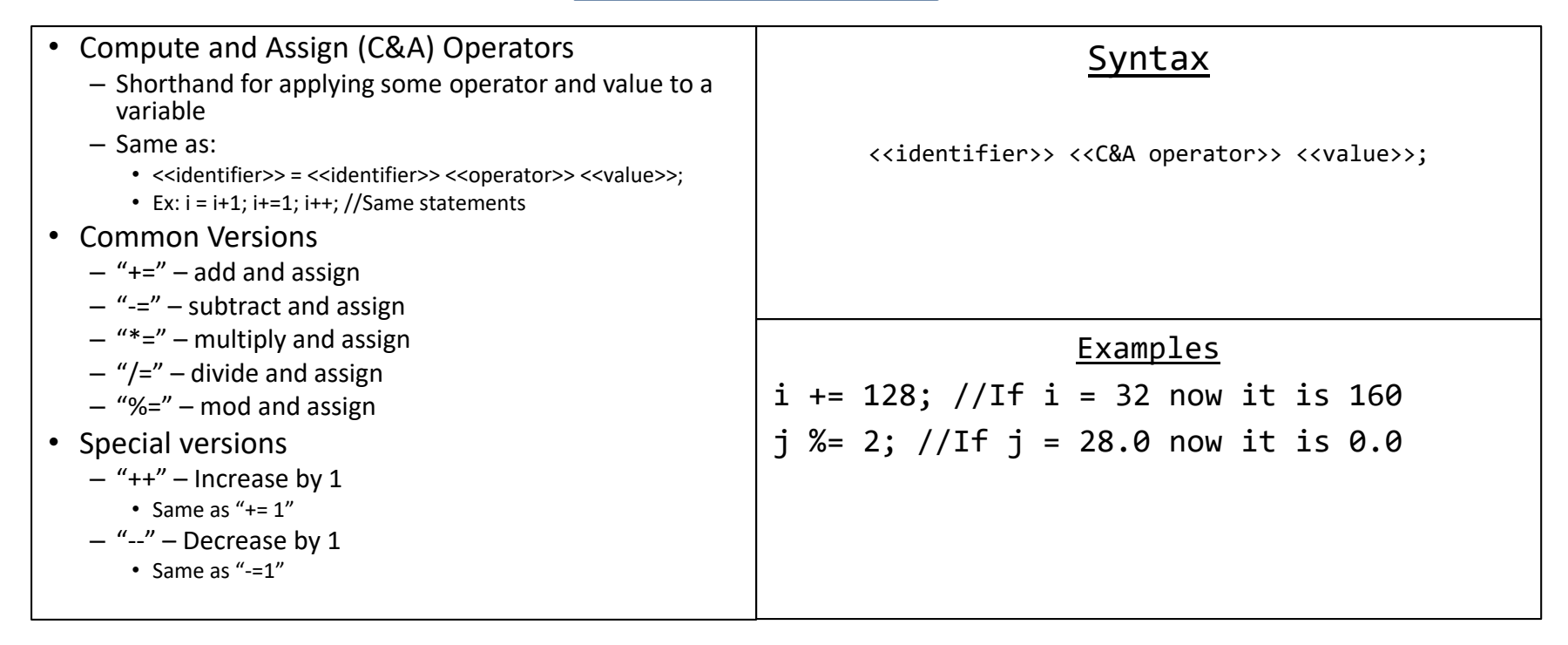

**More Math Notes** 

#### • eNotation

- Allows number to be written in scientific notation
- Example: 865000000.0 can be written as 8.65e8
- Imprecision with Floating-Point Numbers
	- Floating point numbers are approximations as they are finite
	- Example: 1.0/3.0 is slightly less than 1/3 ergo  $1.0/3.0 + 1.0/3.0 + 1.0/3.0 < 1.0$
	- Logic Errors
- Integers are ALWAYS Integers
	- Anything past the decimal point is cut off
	- Also can be considered "rounding down" or "taking the floor"
	- $-$  Example:  $1/3 = 0$
	- Logic Error

# Basic Input<br>and Output

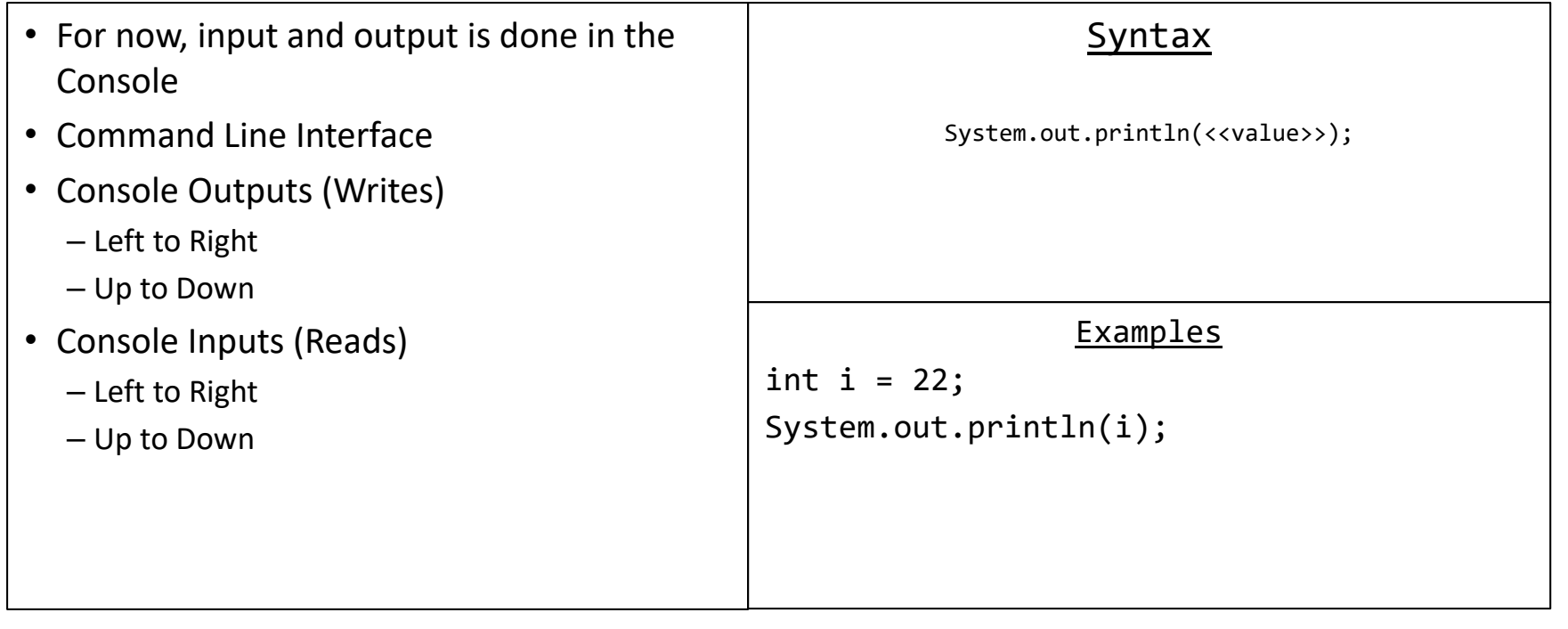

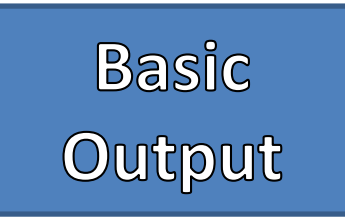

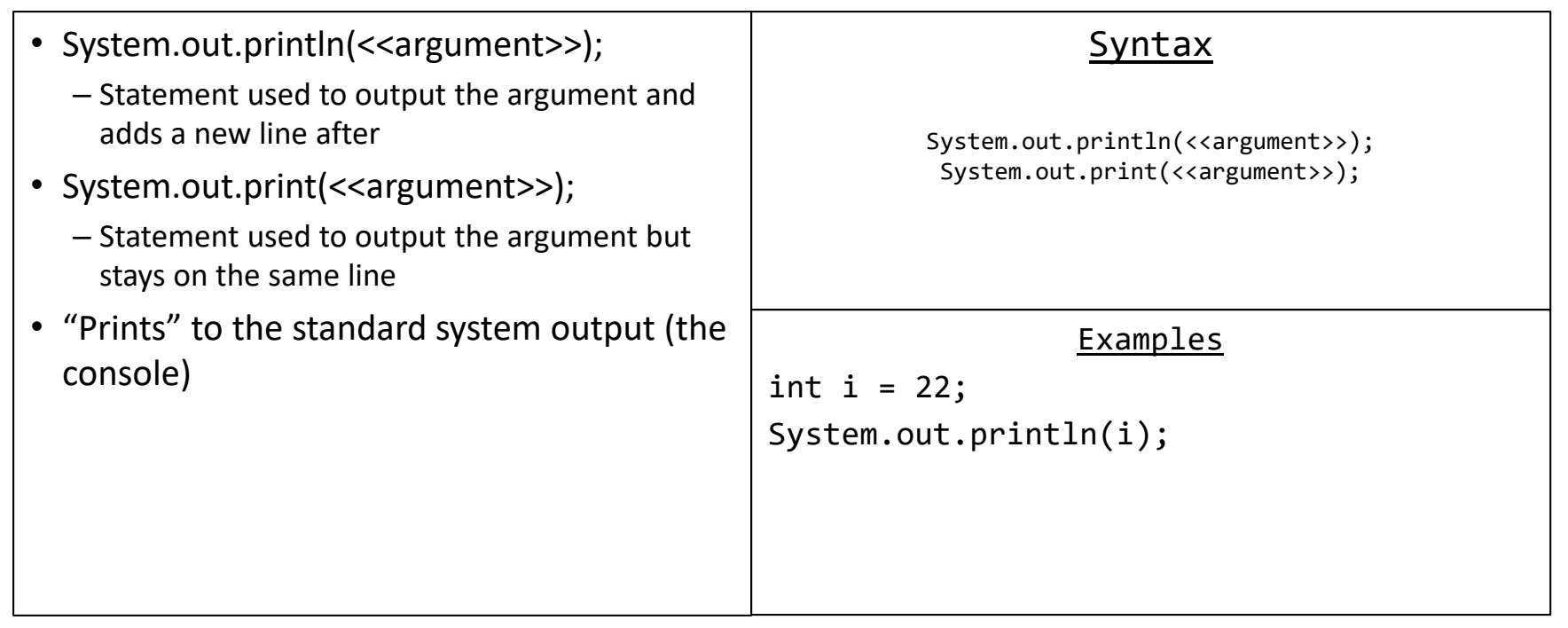

### **Basic Input**

- Use Scanner to read from Console
- Must import type Scanner from "java.util" package
	- import java.util.Scanner;
- Create an instance of type Scanner that "scans" the standard system input
	- Scanner keyboard = new Scanner(System.in);
- Useful methods
	- next()
	- nextLine()
	- nextInt()
	- nextDouble()
- Also can be used to "scan" Strings, files, network traffic, etc.

#### Examples

Scanner keyboard = new Scanner(System.in); String name = keyboard.nextLine(); int  $i = keyboard.nextInt()$ ; keyboard.nextLine();//Useful "fix-up" double j = keyboard.nextDouble(); keyboard.nextLine();//Useful "fix-up" System.out.println(name+ " " + i + " " + j);

#### Console

JJ 64 3.14 JJ 64 3.14